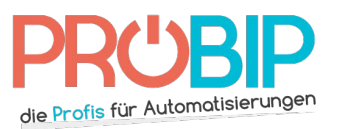

## **Programmierungsanleitung**

## GENIUS KILO TX2 JLC

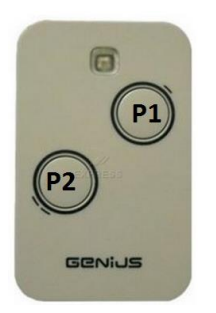

Programmierung mit dem Empfänger :

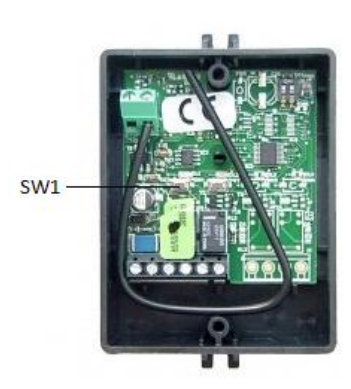

- 1. Öffnen Sie den Empfänger. Er befindet sich direkt unter der Motorabdeckung oder in einem extra Steuerkasten.
- 2. Drücken Sie gleichzeitig auf Taste P1 und P2 des neuen Handsenders (fig2). Halten Sie die Tasten gedrückt. Die Diode des neuen Handsenders blinkt nun, lassend Sie die Tasten los.
- 3. Drücken Sie die Programmiertaste (SW1) auf der Empfängerkarte. Die Diode des Empfängers blnkt. Lassen Sie die Taste los.
- 4. Während die Diode des neuen Handsenders blinkt, drücken Sie eine Taste des neuen Senders. Halten Sie diese gedrückt. Die Diode am Empfänger leuchtet nun fest und geht dann aus. Lassen Sie die Taste los.
- 5. Drücken Sie zwei Mal hintereinander auf die Taste des neuen Senders die Sie programmieren möchten.
- 6. Ihr neuer Handsender ist nun programmiert.

Programmierung mit einem bereits programmierten Handsender :

- 1. Platzieren Sie den neuen Handsender und den programmierten Handsender nebeneinander, so dass sie sich berühren.
- 2. Drücken Sie gleichzeitig auf Taste P1 und P2 des programmierten Handsenders. Halten Sie die Tasten gedrückt. Die Diode des programmierten Handsenders blinkt nun, lassend Sie die Tasten los

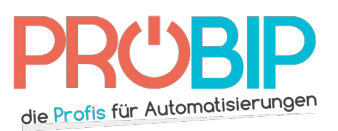

## **Programmierungsanleitung**

- 3. Während die Diode des programmierten Handsenders blinkt, drücken und halten Sie eine Taste des programmierten Senders.
- 4. Halten Sie die Taste auf dem programmierten Sender weiterhin gedrückt und drücken Sie auf die gleiche Taste auf dem neuen Handsender. Halten Sie auch dort die Taste gedrückt. Die Diode des neuen Handsenders blinkt 2 Mal. Lassen Sie die Tasten los.
- 5. Drücken Sie zwei Mal hintereinander auf die Taste des neuen Senders die Sie programmieren möchten.
- 6. Ihr neuer Handsender ist nun programmiert.